# **pynsq Documentation**

*Release 0.5.0*

**Matt Reiferson and Jehiah Czebotar**

October 17, 2014

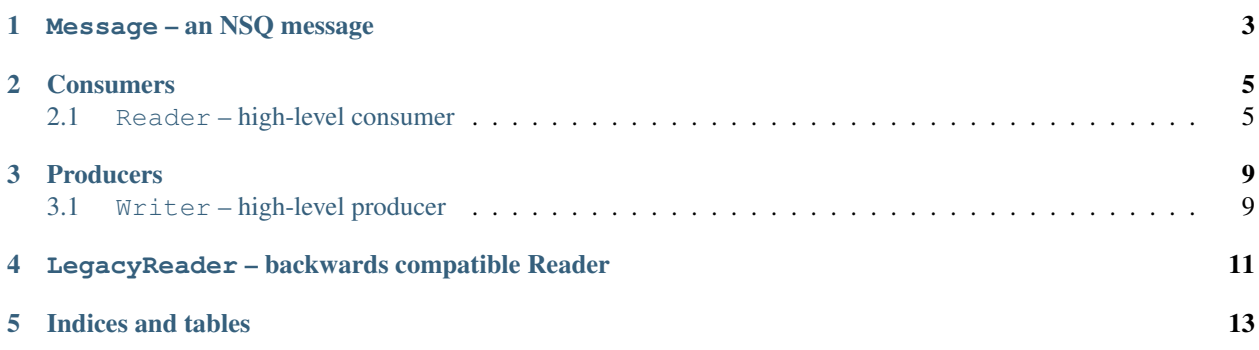

The official Python client library for [NSQ](https://github.com/bitly/nsq)

It provides high-level nsq. Reader and nsq. Writer classes for building consumers and producers and two lowlevel modules for both sync and async communication over the [NSQ Protocol](https://github.com/bitly/nsq/blob/master/docs/protocol.md) (if you wanted to write your own high-level functionality).

The async module is built on top of the [Tornado IOLoop](http://tornadoweb.org) and as such requires tornado to be installed.

Contents:

### **Message – an NSQ message**

#### <span id="page-6-6"></span><span id="page-6-2"></span><span id="page-6-0"></span>class nsq.**Message**(*id*, *body*, *timestamp*, *attempts*)

A class representing a message received from nsqd.

If you want to perform asynchronous message processing use the [nsq.Message.enable\\_async\(\)](#page-6-1) method, pass the message around, and respond using the appropriate instance method.

#### **Parameters**

- id (*string*) the ID of the message
- body (*string*) the raw message body
- timestamp (*int*) the timestamp the message was produced
- attempts (*int*) the number of times this message was attempted

#### <span id="page-6-1"></span>**enable\_async**()

Enables asynchronous processing for this message.

[nsq.Reader](#page-8-2) will not automatically respond to the message upon return of message\_handler.

#### <span id="page-6-3"></span>**finish**()

Respond to nsqd that you've processed this message successfully (or would like to silently discard it).

#### **has\_responded**()

Returns whether or not this message has been responded to.

#### **is\_async**()

Returns whether or not asynchronous processing has been enabled.

#### <span id="page-6-4"></span>**requeue**(*\*\*kwargs*)

Respond to nsqd that you've failed to process this message successfully (and would like it to be requeued).

#### Parameters

- **backoff** (*bool*) whether or not [nsq.Reader](#page-8-2) should apply backoff handling
- delay (*int*) the amount of time (in seconds) that this message should be delayed

#### <span id="page-6-5"></span>**touch**()

Respond to nsqd that you need more time to process the message.

### **Consumers**

<span id="page-8-3"></span><span id="page-8-0"></span>nsq.**run**() Starts any instantiated nsq. Reader or nsq. Writer

### <span id="page-8-1"></span>**2.1 Reader – high-level consumer**

<span id="page-8-2"></span>class nsq.**Reader**(*topic*, *channel*, *message\_handler=None*, *name=None*, *nsqd\_tcp\_addresses=None*, *lookupd\_http\_addresses=None*, *max\_tries=5*, *max\_in\_flight=1*, *requeue\_delay=90*, *lookupd\_poll\_interval=60*, *low\_rdy\_idle\_timeout=10*, *heartbeat\_interval=30*, *max\_backoff\_duration=128*, *lookupd\_poll\_jitter=0.3*, *tls\_v1=False*, *tls\_options=None*)

Reader provides high-level functionality for building robust NSQ consumers in Python on top of the async module.

Reader receives messages over the specified topic/channel and calls message handler for each message (up to max\_tries).

Multiple readers can be instantiated in a single process (to consume from multiple topics/channels at once).

Supports various hooks to modify behavior when heartbeats are received, to temporarily disable the reader, and pre-process/validate messages.

When supplied a list of nsqlookupd addresses, it will periodically poll those addresses to discover new producers of the specified topic.

It maintains a sufficient RDY count based on the # of producers and your configured max\_in\_flight.

Handlers should be defined as shown in the examples below. The handler receives a [nsq.Message](#page-6-2) object that has instance methods [nsq.Message.finish\(\)](#page-6-3), [nsq.Message.requeue\(\)](#page-6-4), and [nsq.Message.touch\(\)](#page-6-5) to respond to nsqd.

It is responsible for sending FIN or REQ commands based on return value of message\_handler. When re-queueing, an increasing delay will be calculated automatically.

Additionally, when message processing fails, it will backoff in increasing multiples of requeue\_delay between updating of RDY count.

Synchronous example:

```
import nsq
def handler(message):
   print message
    return True
```

```
r =nsq.Reader(message handler=handler,
        lookupd_http_addresses=['http://127.0.0.1:4161'],
        topic="nsq_reader", channel="asdf", lookupd_poll_interval=15)
nsq.run()
Asynchronous example:
import nsq
buf = []
def process_message(message):
    global buf
    message.enable_async()
    # cache the message for later processing
   buf.append(message)
    if len(buf) >= 3:
        for msg in buf:
            print msg
            msg.finish()
        buf = []else:
        print 'deferring processing'
r = nsq.Reader(message_handler=process_message,
        lookupd_http_addresses=['http://127.0.0.1:4161'],
        topic="nsq_reader", channel="async", max_in_flight=9)
nsq.run()
```
#### **Parameters**

- message\_handler the callable that will be executed for each message received
- topic specifies the desired NSQ topic
- channel specifies the desired NSQ channel
- **name** a string that is used for logging messages (defaults to "topic:channel")
- nsqd\_tcp\_addresses a sequence of string addresses of the nsqd instances this reader should connect to
- lookupd\_http\_addresses a sequence of string addresses of the nsqlookupd instances this reader should query for producers of the specified topic
- max\_tries the maximum number of attempts the reader will make to process a message after which messages will be automatically discarded
- max\_in\_flight the maximum number of messages this reader will pipeline for processing. this value will be divided evenly amongst the configured/discovered nsqd producers
- requeue\_delay the base multiple used when re-queueing (multiplied by # of attempts)
- lookupd poll interval the amount of time in seconds between querying all of the supplied nsqlookupd instances. a random amount of time based on thie value will be initially introduced in order to add jitter when multiple readers are running
- low rdy idle timeout the amount of time in seconds to wait for a message from a producer when in a state where RDY counts are re-distributed (ie. max\_in\_flight < num producers)
- <span id="page-10-0"></span>• heartbeat interval – the amount of time in seconds to negotiate with the connected producers to send heartbeats (requires nsqd 0.2.19+)
- max backoff duration the maximum time we will allow a backoff state to last in seconds
- lookupd\_poll\_jitter The maximum fractional amount of jitter to add to the lookupd pool loop. This helps evenly distribute requests even if multiple consumers restart at the same time.
- tls  $v1$  enable TLS v1 encryption (requires nsqd 0.2.22+)
- tls\_options dictionary of options to pass to [ssl.wrap\\_socket\(\)](http://docs.python.org/2/library/ssl.html#ssl.wrap_socket) as \*\*kwargs

#### **connect\_to\_nsqd**(*host*, *port*)

Adds a connection to nsqd at the specified address.

#### **Parameters**

- host the address to connect to
- **port** the port to connect to

#### **disabled**()

Called as part of RDY handling to identify whether this Reader has been disabled

This is useful to subclass and override to examine a file on disk or a key in cache to identify if this reader should pause execution (during a deploy, etc.).

#### **giving\_up**(*message*)

Called when a message has been received where msg.attempts > max\_tries

This is useful to subclass and override to perform a task (such as writing to disk, etc.)

Parameters message – the nsq. Message received

#### **heartbeat**(*conn*)

Called whenever a heartbeat has been received

This is useful to subclass and override to perform an action based on liveness (for monitoring, etc.)

Parameters conn – the nsq. AsyncConn over which the heartbeat was received

#### **is\_starved**()

Used to identify when buffered messages should be processed and responded to.

When  $max_in_{j}$  flight  $> 1$  and you're batching messages together to perform work is isn't possible to just compare the len of your list of buffered messages against your configured max\_in\_flight (because max\_in\_flight may not be evenly divisible by the number of producers you're connected to, ie. you might never get that many messages... it's a *max*).

Example:

```
def message_handler(self, nsq_msg, reader):
    # buffer messages
    if reader.is_starved():
        # perform work
reader = nsq.Reader(...)reader.set_message_handler(functools.partial(message_handler, reader=reader))
nsq.run()
```
#### **process\_message**(*message*)

Called when a message is received in order to execute the configured message\_handler

This is useful to subclass and override if you want to change how your message handlers are called.

Parameters message - the nsq. Message received

### <span id="page-11-0"></span>**query\_lookupd**()

Trigger a query of the configured nsq\_lookupd\_http\_addresses.

#### **set\_message\_handler**(*message\_handler*)

Assigns the callback method to be executed for each message received

Parameters message\_handler – a callable that takes a single argument

### **Producers**

<span id="page-12-3"></span><span id="page-12-0"></span>nsq.**run**() Starts any instantiated nsq. Reader or nsq. Writer

### <span id="page-12-1"></span>**3.1 Writer – high-level producer**

```
class nsq.Writer(nsqd_tcp_addresses, heartbeat_interval=30)
```
A high-level producer class built on top of the [Tornado IOLoop](http://tornadoweb.org) supporting async publishing (PUB & MPUB) of messages to nsqd over the TCP protocol.

Example publishing a message repeatedly using a Tornado IOLoop periodic callback:

```
import nsq
import tornado.ioloop
import time
def pub_message():
    writer.pub('test', time.strftime('%H:%M:%S'), finish_pub)
def finish_pub(conn, data):
    print data
writer = nsq.Writer(["127.0.0.1:4150"])
tornado.ioloop.PeriodicCallback(pub_message, 1000).start()
nsq.run()
```
Example publshing a message from a Tornado HTTP request handler:

```
import functools
import tornado.httpserver
import tornado.ioloop
import tornado.options
import tornado.web
from nsq import Writer, Error
from tornado.options import define, options
class MainHandler(tornado.web.RequestHandler):
    @property
   def nsq(self):
       return self.application.nsq
   def get(self):
```

```
topic = "log"msg = "Hello world"
       msg_cn = "Hello "
        self.nsq.pub(topic, msg) # pub
        self.nsq.mpub(topic, [msg, msg_cn]) # mpub
        # customize callback
        callback = functools.partial(self.finish_pub, topic=topic, msg=msg)
        self.nsq.pub(topic, msg, callback=callback)
        self.write(msg)
    def finish_pub(self, conn, data, topic, msg):
        if isinstance(data, Error):
            # try to re-pub message again if pub failed
            self.nsq.pub(topic, msg)
class Application(tornado.web.Application):
    def __init__(self, handlers, **settings):
        self.nsq = Writer(["127.0.0.1:4150"])
        super(Application, self).__init__(handlers, **settings)
```
#### **Parameters**

- nsqd\_tcp\_addresses a sequence of (addresses, port) of the nsqd instances this writer should publish to
- heartbeat\_interval the interval in seconds to configure heartbeats w/nsqd

# <span id="page-14-1"></span><span id="page-14-0"></span>**LegacyReader – backwards compatible Reader**

```
class nsq.LegacyReader(*args, **kwargs)
```
In v0.5.0 we dropped support for "tasks" in the [nsq.Reader](#page-8-2) API in favor of a single message handler.

```
LegacyReader is a backwards compatible API for clients interacting with v0.5.0+ that want to continue
to use "tasks".
```
Usage:

**from nsq import** LegacyReader **as** Reader

**CHAPTER 5**

**Indices and tables**

- <span id="page-16-0"></span>• *genindex*
- *modindex*
- *search*

# C

connect\_to\_nsqd() (nsq.Reader method), [7](#page-10-0)

D disabled() (nsq.Reader method), [7](#page-10-0)

E enable\_async() (nsq.Message method), [3](#page-6-6)

F finish() (nsq.Message method), [3](#page-6-6)

G giving\_up() (nsq.Reader method), [7](#page-10-0)

# H

has\_responded() (nsq.Message method), [3](#page-6-6) heartbeat() (nsq.Reader method), [7](#page-10-0)

### I

is\_async() (nsq.Message method), [3](#page-6-6) is\_starved() (nsq.Reader method), [7](#page-10-0)

L LegacyReader (class in nsq), [11](#page-14-1)

# M

Message (class in nsq), [3](#page-6-6)

## P

process\_message() (nsq.Reader method), [7](#page-10-0)

# Q

query\_lookupd() (nsq.Reader method), [8](#page-11-0)

# R

Reader (class in nsq), [5](#page-8-3) requeue() (nsq.Message method), [3](#page-6-6)

# S

set\_message\_handler() (nsq.Reader method), [8](#page-11-0)

### T

touch() (nsq.Message method), [3](#page-6-6)

### W

Writer (class in nsq), [9](#page-12-3)